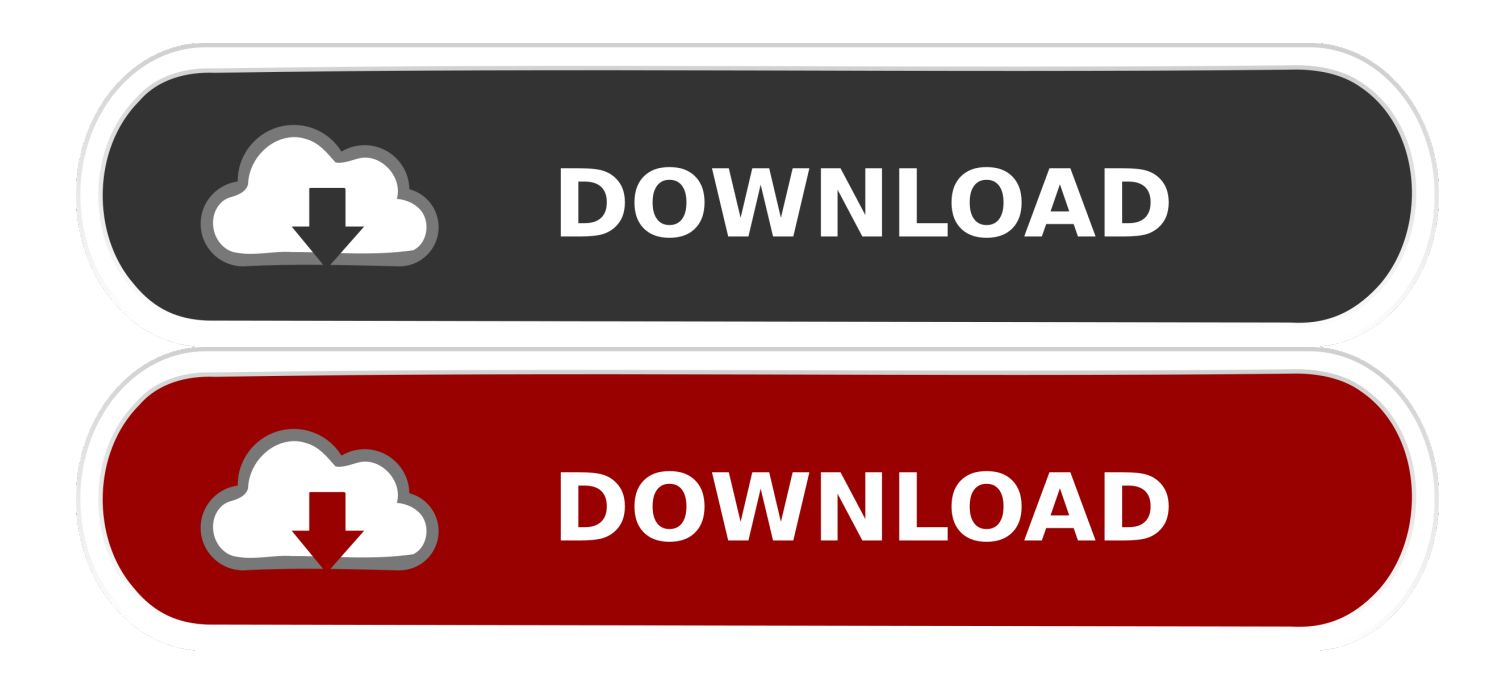

## [Scaricare Vault Basic 2012 Attivatore 32 Bits IT](http://urluss.com/13sotf)

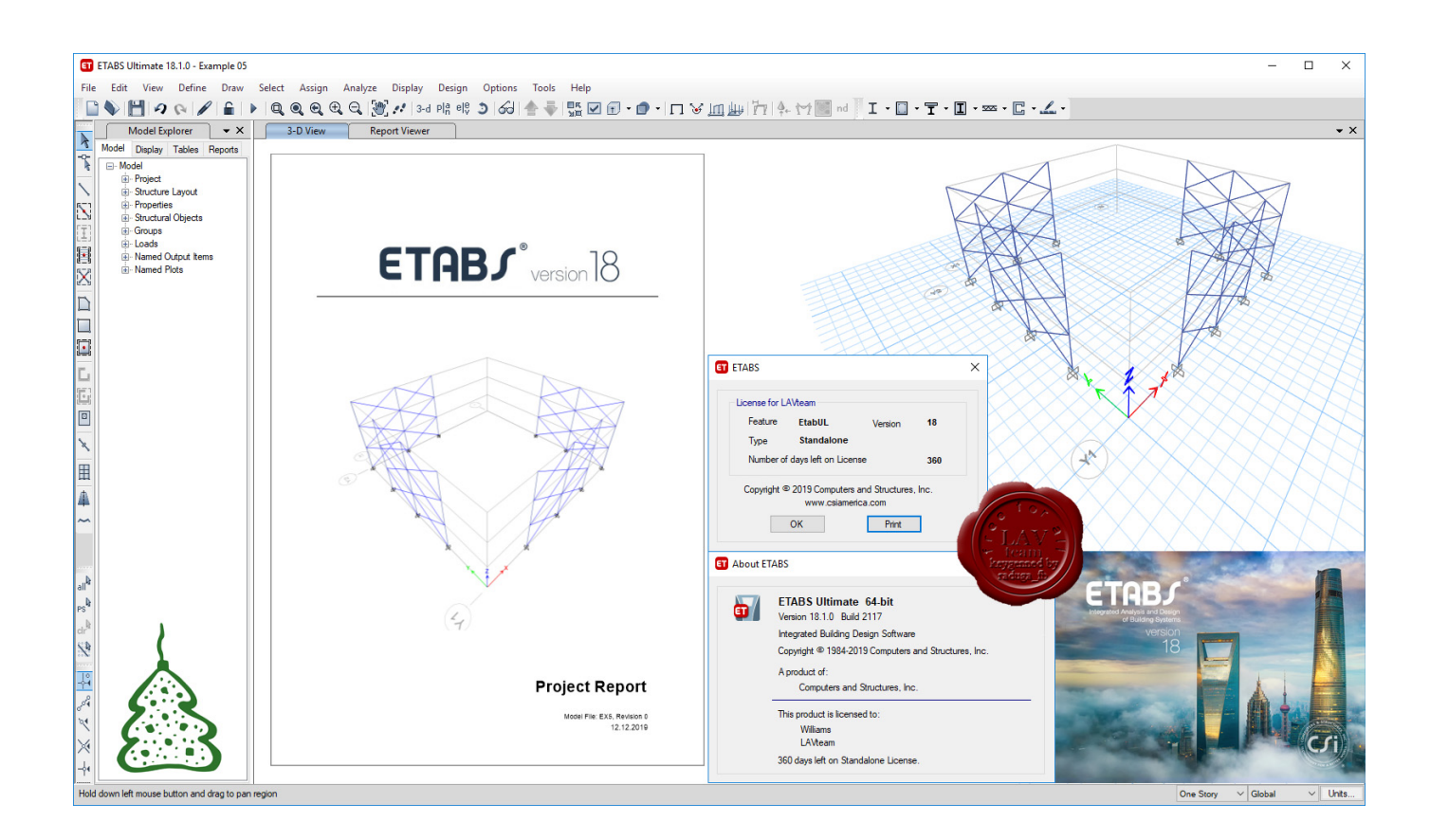

[Scaricare Vault Basic 2012 Attivatore 32 Bits IT](http://urluss.com/13sotf)

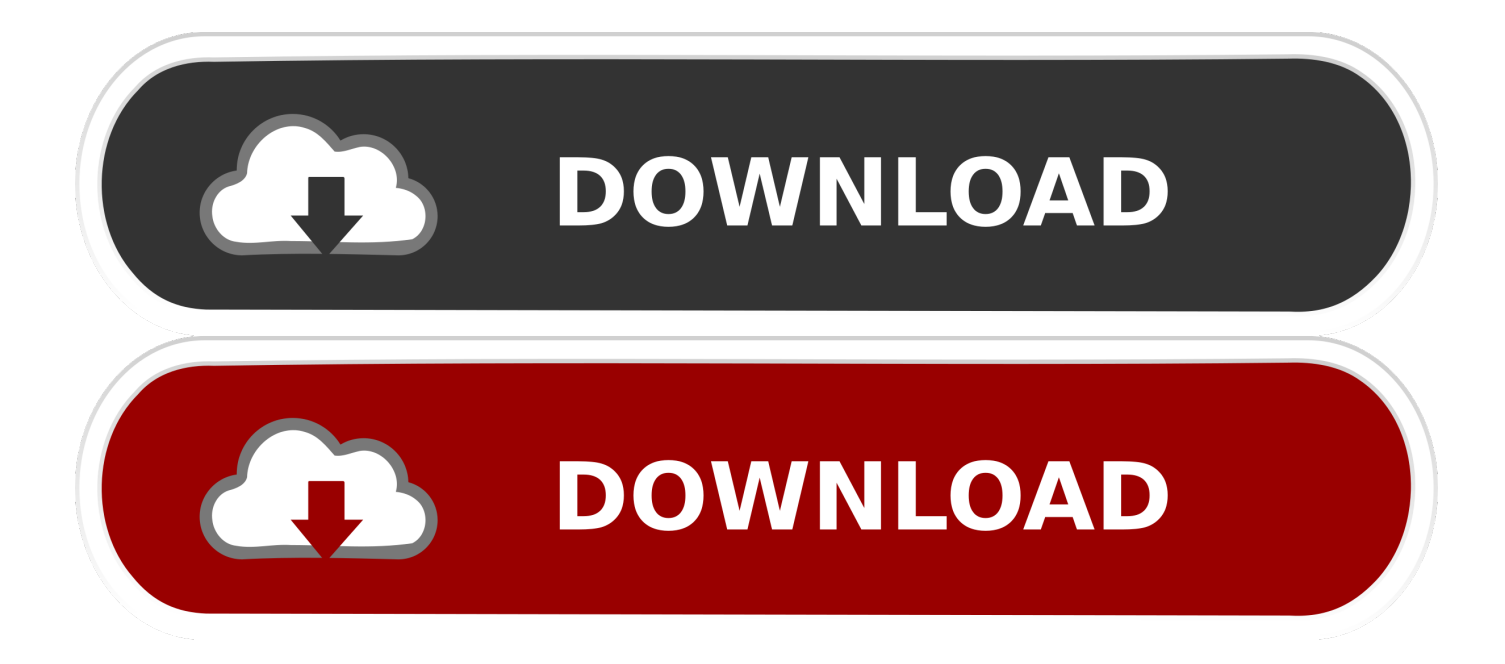

Autodesk Vault 2012 client (EN) for AutoCAD LT 2012 (Vault plugin for LT), subscription only ... Autodesk Vault 2014 Service Pack 2 (SP2), Vault Basic, Workgroup, Vault ... Autodesk Vault 2017 add-ins for Microsoft Office 2016 32-bit External .... Where Can I Download Vault Basic Server 2013 From? ... Microsoft does not support cross platform upgrades from 32 to 64 bit. ... The image below is the Vault Professional 2012 Web client, logged into an English Language .... System, 32-bit, 64-bit ... Microsoft Windows Server 2012 R2 Foundation, Essentials, Standard, Datacenter, ✓. Microsoft Windows Server ... Microsoft Windows 7 Professional, Enterprise (SP1) (Vault Basic Only), ✓. Microsoft .... Vault 2013 Server should be included on the media for the Factory Design Suite, Product Design Suite. ... April 11, 2012 ... You can also download the Vault Basic 2013 client application from here as well as have it installed directly from the .... Autodesk Vault 2017 installs SQL Express 2012 SP2 using the Network ... For example, if you have a Vault Basic Client installed on your workstation, you ... between Inventor and AutoCAD within a 32-bit (x86) environment. a49d837719